## **HDR** the transfer value of  $\mathbb{R}$

**1**  $\rm CG$ (Augmented Reality AR)  $\begin{array}{ccc} \cdot & \cdot & \cdot \\ \end{array}$ 

 $\cdots$ , 場合には,リアルタイムで処理を行うことが望ましい. ,  $\overline{\phantom{a}}$  $\ddotsc$ ) and the contract of  $\cdot$  $\mathcal{L}(\mathcal{L}(\mathcal{$ 

.  $\cdots$ ,  $MR$  $\,$  $\,$  $\,$ ,  $\,$ HDR  $\mathcal{L}$  $HDR$ 

## 2 HDR

## 2.1 **HDR(high Dynamic rage)**

びが生じることがある. 正しい光源情報を得るためにはで

ある. そこで露光の変えた2枚の画像を合成し、1枚のレ  $HDR$   $. 1$ .  $\left[1\right]$  $HI(x, y) =$  $\frac{L_{2MAX}}{L_{1MAX}} I_2$  *if* $I_2(x, y) < \tau_h$ *I*1(*x, y*) *otherwise* (1)  $\begin{array}{llll} HI &\textnormal{HDR} &\quad \, , I_1 &\qquad \qquad \ \, ,\ I_2 \end{array}$ は露光時間が長い画像, *L*2*MAX*, *L*1*MAX I*1, *I*<sup>2</sup> の最大  $\sigma, \tau_h$  *I*<sub>2</sub>  $\sigma$ 

**2.2** 

1:  $\blacksquare$  $\mathbf u$  $n = \frac{1}{2}$  $f$ ,  $\cdot$ 

 $f = (f_x, f_y, f_z)$  $(s,t)$ 

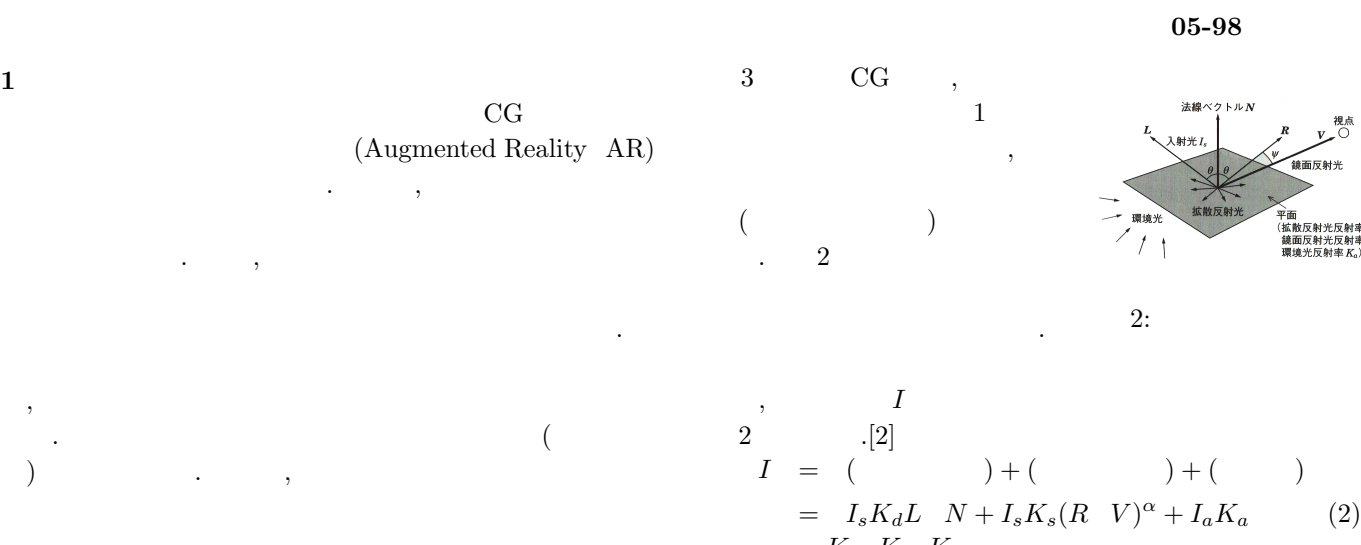

 $K_d, K_s, K_a$ ,  $K_a$ ,  $I_s,\,I_a$   $\hskip 40pt$  ,  $R$  $\, ,\, V\,$  $L$   $\qquad \qquad \cdot$ 

PC Windows XP Professional version2002 SP3, Intel(R)Core(TM) 2 Duo CPU E8400 3.00GHz, 3.00GB RAM. IEEE-1394 :Dragonfly Express. :Microsoft Visual Studio 2005  $\,$  $.480\times~480\qquad \qquad {\rm HDR}\qquad \qquad ,$  $AR\;\;{\rm Tool\; kit} \qquad \quad \ \ ,\; AR$ 

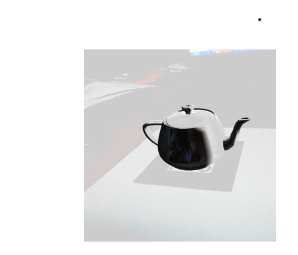

 $3:$  HDR

**3** 実装・評価

 $4:$ 

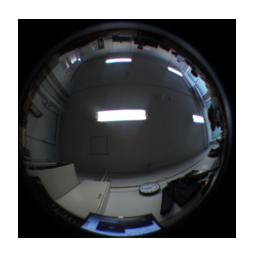

 $5:$  HDR

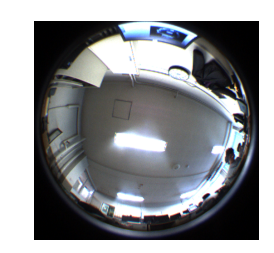

 $6:$ 

 $[1] \qquad \qquad , \qquad \qquad , \qquad \qquad ,$ 

[2]  $\hspace{1cm}$ , Roman Durikovic,  $\hspace{1cm}$ , Carl  $\label{eq:Vilbrandt}$ , 2004

 $2.3$ 

**4** おわりに